# TRABAJO DE TECNOLOGÍA

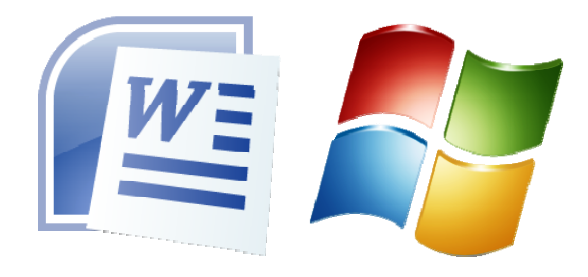

NOMBRE, APELLIDOS

GRUPO

### **TEXTO JUSTIFICADO, CORREGIDO ORTOGRÁFICAMENTE.**

Todo el trabajo tiene como **fuente Calibri** a excepción de la portada que utiliza como fuente Bauhauss 93. Puedes utilizar la fuente Arial. El tamaño de la fuente de todo el trabajo es **12**, a excepción de la portada que utiliza un tamaño de 72 puntos.

Como puedes comprobar, el trabajo utiliza numeración automática, encabezados de página, tablas, imágenes, gráficos y viñetas numeradas y sin enumerar. **El objetivo es que consigas realizar un trabajo personalizado lo más parecido a éste.** El trabajo **es personalizado porque en cada apartado debes introducir información propia, evitando la copia del contenido del trabajo de otro compañero. La copia del trabajo por parte de otro compañero conlleva un suspenso directo en esta parte de la asignatura.**

### **Instrucciones para cada apartado:**

- En el **apartado de texto justificado** debes añadir al menos tres párrafos de cinco líneas cada uno justificados y corregidos ortográficamente.
- En el **apartado de tabla** debes insertar una tabla como la que aparece ahí e introducir tú mismo los datos que te inventes.
- En el **apartado de inserción de imágenes centradas** puedes introducir la imagen que quieras pero centrándola. La imagen la puedes descargar de internet o introducir desde un archivo.
- En el **apartado de lista numerada** debes crear una lista con al menos cuatro ítems de varias líneas que demuestren que sabes utilizar las viñetas numeradas.
- En el **apartado de lista no numerada** debes crear una lista con al menos cuatro viñetas de varias líneas que demuestren que sabes utilizar las viñetas no numeradas. Puedes hacer una bibliografía pero con material distinto al que viene en este documento.
- En el **apartado de inserción de notas al pie de página** debes crear al menos dos notas al pie de página sobre tu documento.
- En el **apartado de inserción de un gráfico simple** debes utilizar las formas geométricas de Word para crear un gráfico parecido al de este documento.
- El documento debe incluir la numeración automática y además un encabezado personalizado.

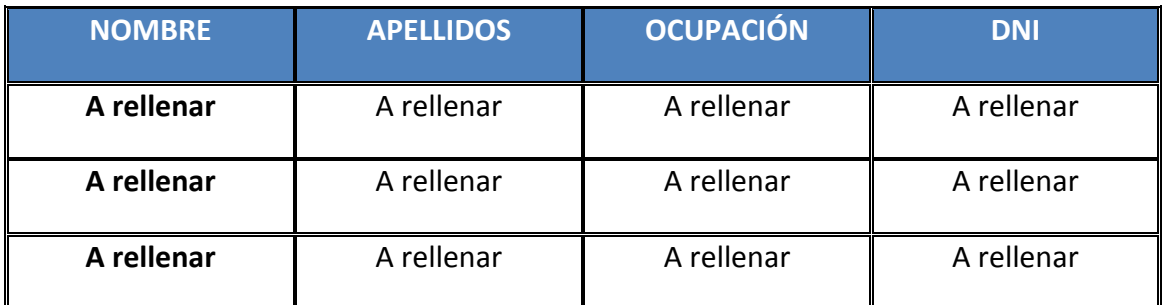

# **TABLA INSERTADA CON FORMATO ESTABLECIDO.**

# **INSERCIÓN DE IMÁGENES CENTRADAS**

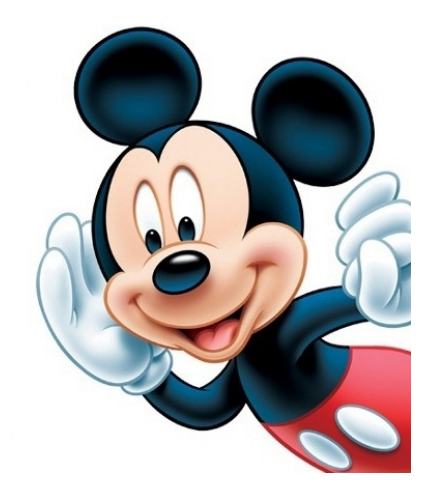

### **LISTA ENUMERADA**

La distribución de las ventanas debe atender a los siguientes principios:

- 1. Dado que el aire caliente tiende a elevarse, se evacuará por orificios o aperturas superiores.
- 2. Las ventanas altas y anchas ventilan mejor que las alargadas y bajas.
- 3. El flujo de aire debe ir siempre de las zonas limpias a las contaminadas.
- 4. Se deben evitar zonas de flujo muerto (donde el aire no circula).

### **LISTA NO NUMERADA**

- **MATTELART, A. (1987):** Pensar sobre los medios. Comunicación y crítica social. Madrid: Fundesco.
- **MARÍ SAEZ V. M. 1999):** "Globalización, nuevas tecnologías y comunicación." Madrid. Ediciones de la
- **Torre.**
- **MORELLI, ANNE.** "Principios elementales de la propaganda guerra. Cómo convencer de la barbarie".
- **Editorial Hiro.**
- **APARICI, ROBERTO (COORDINADOR);** La Revolución de los medios audiovisuales, De la Torre. Madrid, 1993.
- **FERRÉS, J.** Educar en una cultura del espectáculo. Editorial Piados. Barcelona, 2000.

# **INSERCIÓN DE NOTAS AL PIE DE PÁGINA**

Este es un claro ejemplo de la inserción de una nota al pie de página en un texto $^1$  $^1$ .

<span id="page-2-0"></span> $1$  La referencia de esta notal a pie de página se encuentra arriba.

# **INSERCIÓN DE UN GRÁFICO SIMPLE**

Este es un ejemplo de inserción de un gráfico simple.

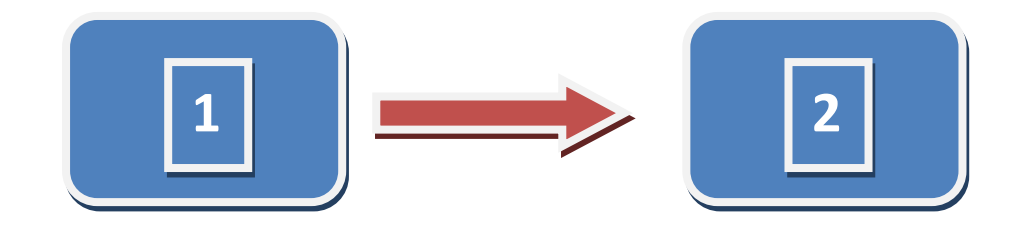

**FIN DEL EJERCICIO**